**S120** |

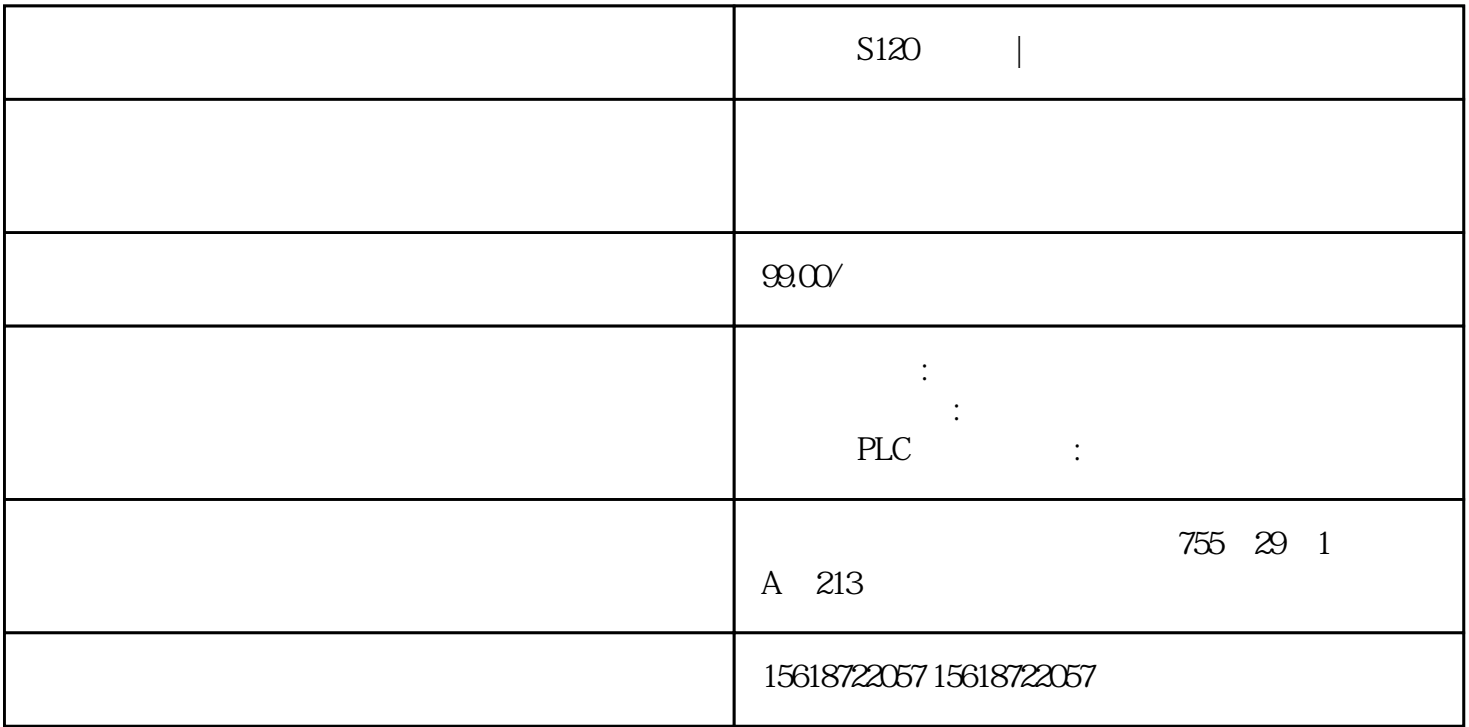

 $S120$ Virtual Controller **CPU** match 23 PCS 7 SIMIT 16 2Byte  $\textsc{SIMIT}$  $1.$ 2. Coupling  $3$  $31$ 

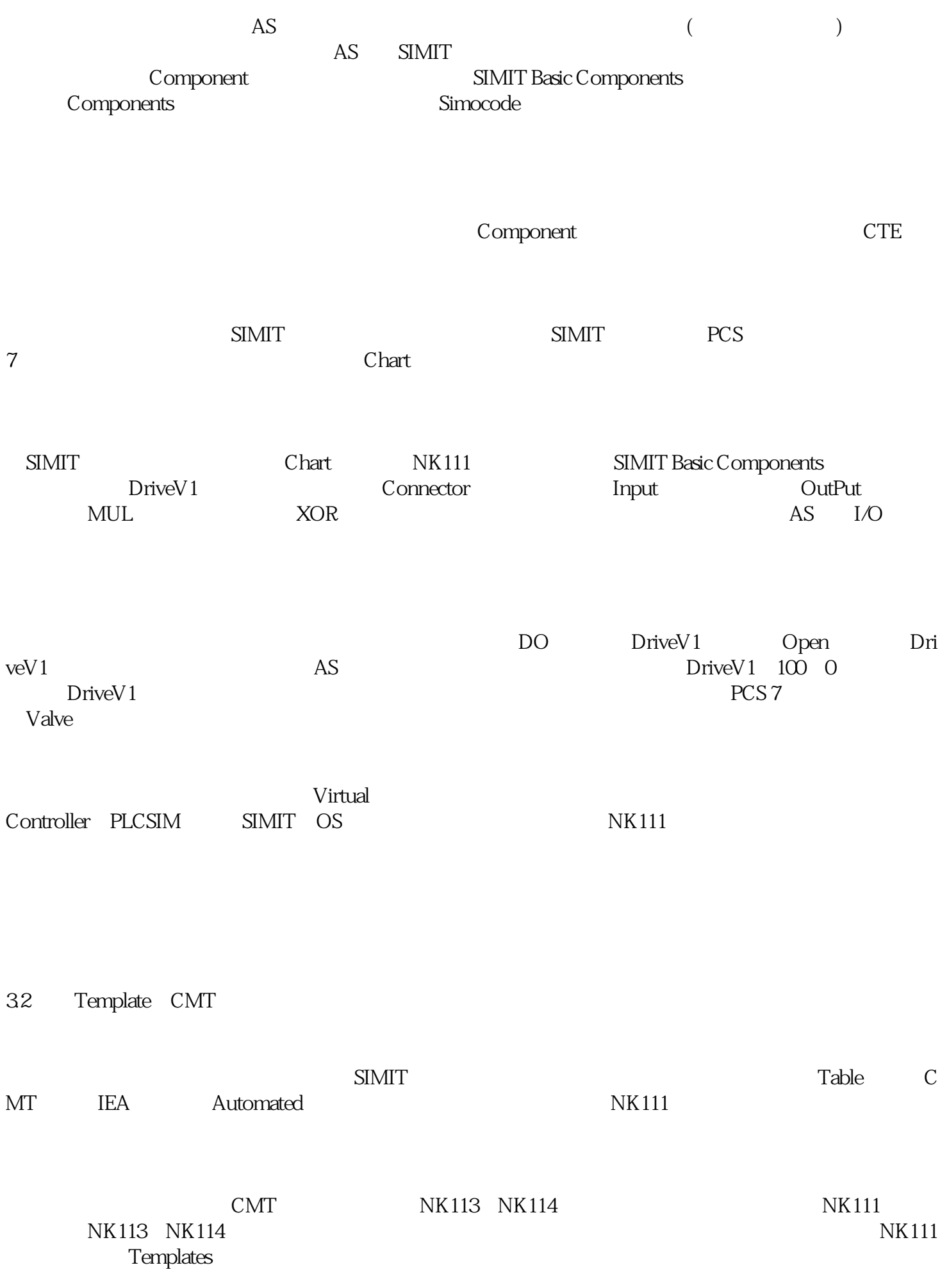

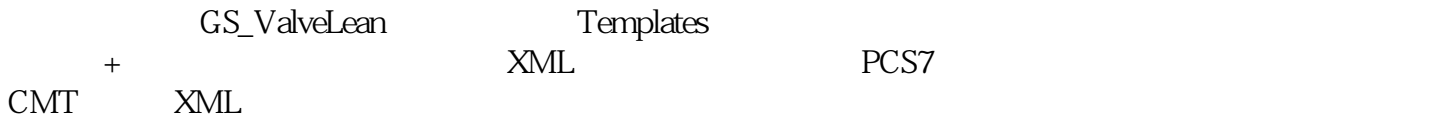